# **Virtual Computing Laboratory**

NC State University

L STATE INTOFMATION TECNNOlOGY DIV

**Aaron Peeler, Josh Thompson, Dr. Mladen Vouk, Andrew Kurth**

North Carolina State University May 2008

## NC State University L STATE INTOFMATION TECNNOlOGY DIV

## **Virtual Computing Lab**

## **What is it?**

- An environment delivery service
- Remote access to high-end software, custom environments

## **Motivation**

- Student Owned Computing
- Distance Education
- Traditional Lab Model
- Shared Compute Resources
- Custom Compute Environments
- Continuous Cycles

## NC State University L STATE INTOFMATION TECNNOlOGY DIV

# Motivation - Student Owned Computing

- **University** expectation / requirement
- **Stats** NCSU Engineering incoming Freshman

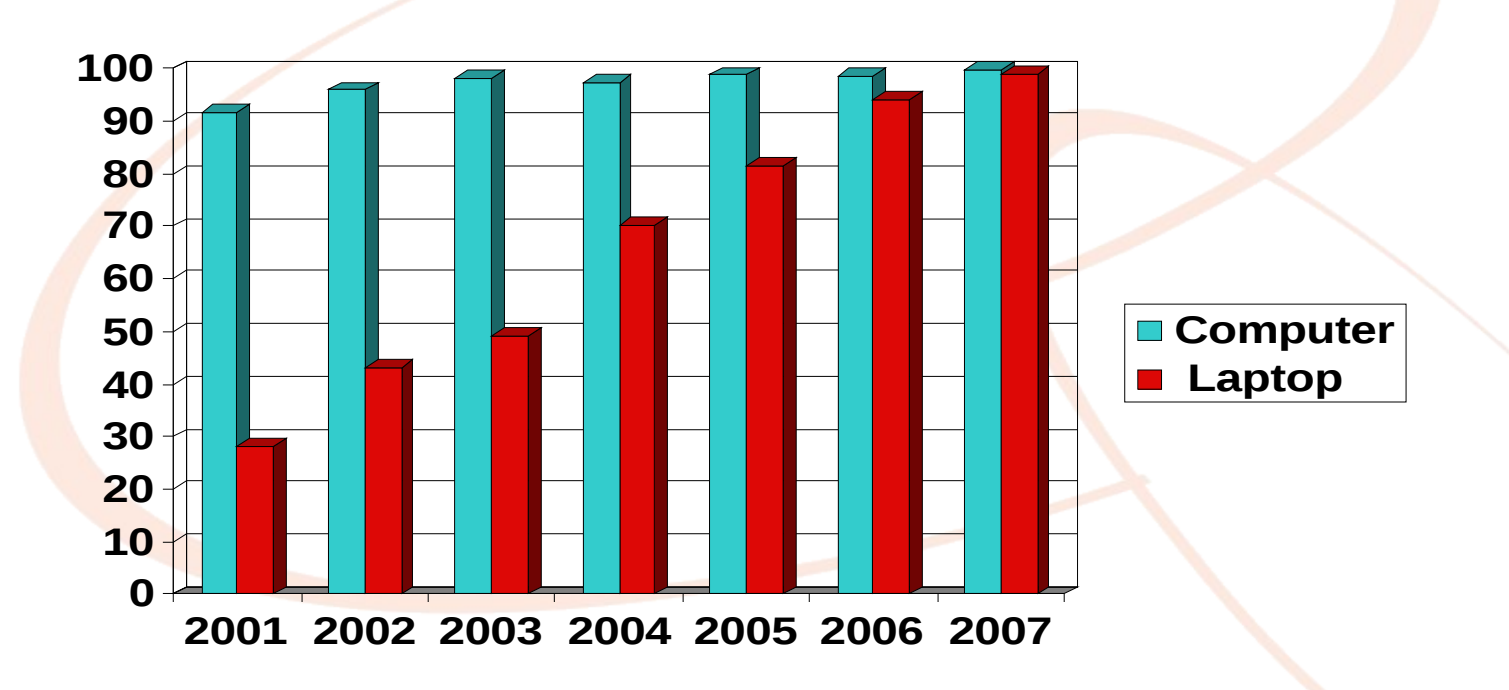

## NC State University L STATE INTOFMATION TECNNOlOGY DIV

## Motivation - Distance Education

- **Distance education -** how do we get software to the DE student?
- **Two plus Two program**
	- Community Colleges
		- **Lenoir Community College**
		- **Craven County Community College**

Cross Institutional curriculums -

- **UNC-CH** Bio Medical Engineering
- **UNCA** Mechatronics Engineering
- **Software restrictions -** vendor licensing, must run on university owned hardware. Violation to distribute

## NC State University L STATE INTOFMATION TECNNOlOGY DIV

## Motivation - Traditional Labs

**Traditional "On campus" computing labs are important, but are they changing ...**

### **Traditional Labs**

- Rows & rows of machines
- Single image fits all -- 60+ apps
- Lack of multiple SW versions
- Lead time to include new applications
- **Collaborative Learning Spaces**
	- Flexible convert the meet instructor demand
	- Make use of the user-owned hardware

### **Get more cycles after labs hours**

Provision idle lab machines for remote use.

## NC State University L STATE INTOFMATION TECNNOlOGY DIV

## Motivation - Shared Resources / Custom Env.

- **Shared Resources** Unix "dial-up" servers or Windows Terminal Server farms
	- Ok -- for limited set of users performing limited actions.
	- Problems occurs for special projects or users running intensive applications. Lack of root/admin access. Just not scalable!

### **Custom Environments**

 Previously -- could not create unique environments in traditional labs or they could not be supported centrally, ie. Linux Apache,PHP server for a CSC web development course - with root access. Through VCL the user can create these environments which are saved as images and can be recalled at a later date.

## Motivation - Continuous cycles

- **Creative** ways to **increase** the compute cycle of a single piece of hardware, while meeting the needs of both **researchers** and **students**.
- **Multi-purpose hardware** on-demand use, dedicated use. Bare-metal, hyperviser(VMware,KVM,Xen,etc)
- **Switching Blades from VCL to HPC use** 
	- In same Data Center(s)
	- Research and Academic computing are out of phase.

### NC State University L STATE INTOFMATION TECNNOlOGY DIV

## VCL Infrastructure

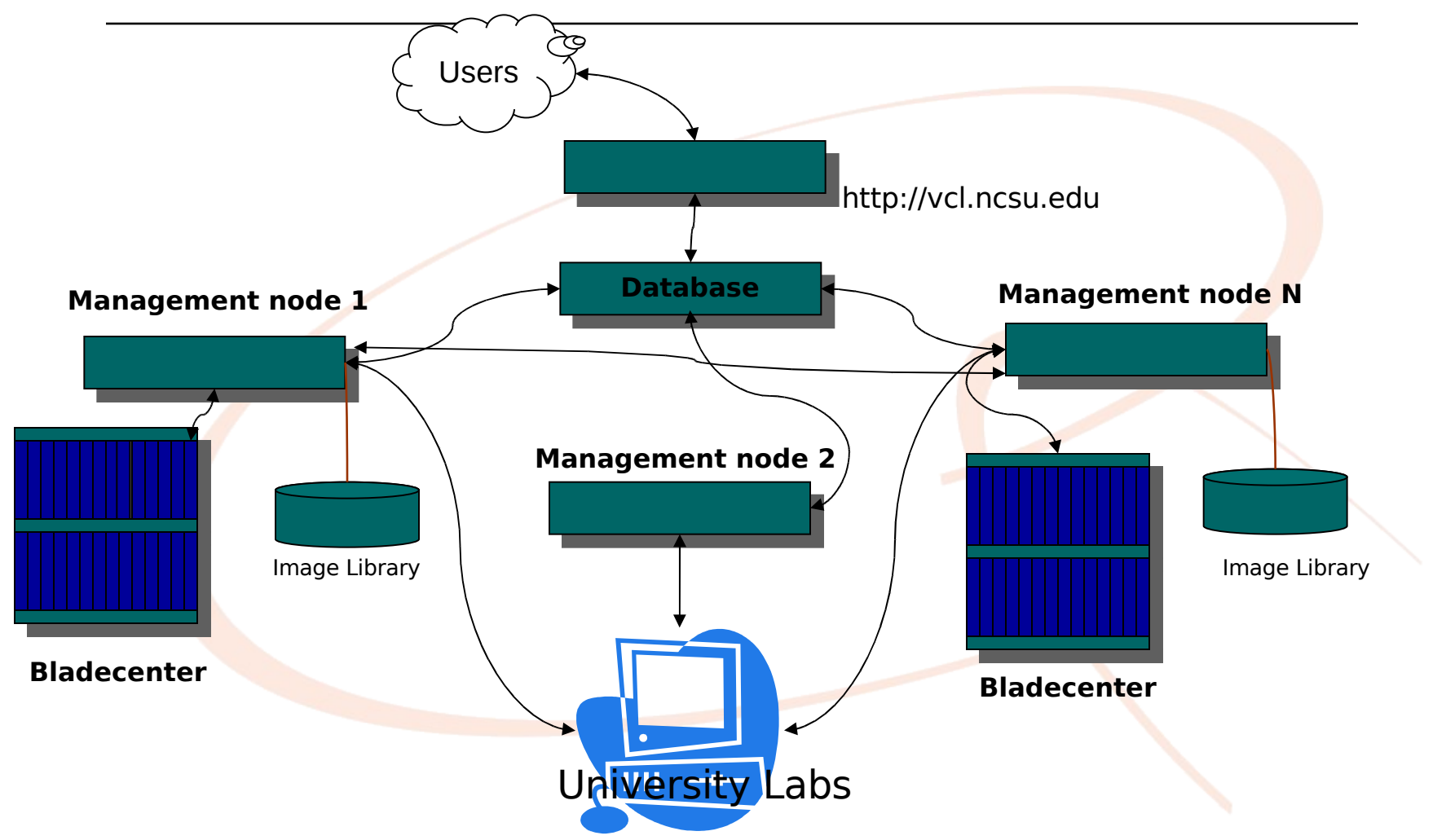

## NC State University L STATE INTOFMATION TECNNOlOGY DIV

## VCL Infrastructure

- **Web server** Linux Host, RHEL
	- Apache
	- PHP
- **Database**  Linux Host, RHEL
	- MYSQL 5.1
- **Management node**  Linux Host, RHEL
	- DHCP, tftp, PXE, kickstart install server, all run on private network
	- VCLD perl, calls xCAT commands, or VMWare commands, process assigned requests, extensible…

### NC State University L STATE INTOFMATION TECNNOlOGY DIV

## VCL Infrastructure - Web portal

### **Web server** - LAMP,AJAX

 **Scheduler -** based off user's request provides optimal hardware. Aware of what is running where. Assigns request to a Management node

### **Management interface**

- **Assign user rights -** what they can use and do
	- <sup>o</sup> Check out environments
	- **O** Manage Computers
	- Manage Images
	- Manage Management nodes
	- o Manage User and Resource Groups
	- **Q** Modify User Privileges

## NC State University L STATE INTOFMATION TECNNOlOGY DIV

## VCL Infrastructure - Web portal

- **Web server** Management Interface(cont'd)
	- **Resource Management**
		- **Add/Delete Resources**
			- Computers, Management Nodes, Schedules,Groups
		- **Create New Images**
		- **Toggle Computers and Management Nodes between Available and Maintenance states**
		- **Manage Resource Group Memberships**

## NC State University L STATE INTOFMATION TECNNOlOGY DIV

## VCL Infrastructure - Web portal

### **Web server** - Management Interface(cont'd)

### **Resource Grouping and Mapping**

- Resources managed by the groups they are in
- Resource groups of different types are mapped together

Example:

- **Image** Groups **A** & **B**
- **Computer** Groups **A** & **B**
- **Image** Group **A** mapped to **Comp**. Group **A**
- **Image** Group **B** mapped to **Comp**. Group **B**

Now, only images in Group A can be run on the computers that are in comp. Group A. If all of the computers in comp. Group B are in use and someone requests an image in image Group B, user must wait until a computer in comp. Group B is available.

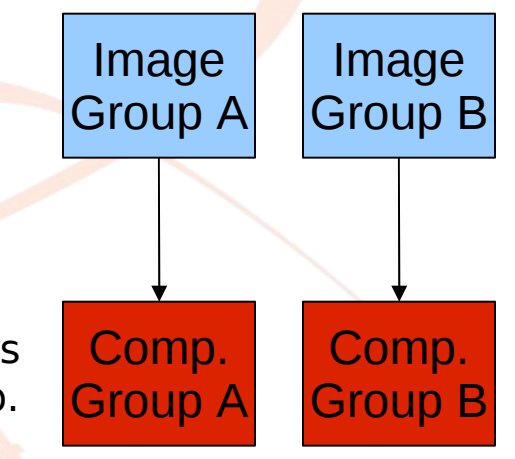

## NC State University L STATE INTOFMATION TECNNOlOGY DIV

## VCL Infrastructure - Database

#### **Database** - Linux, MySQL 5.X

#### **Stores all data in tables - few examples**

- Admin levels determines what users see
- BlockRequest workshop course
- Changelog log of changes to requests
- **Computer** info on machines
- **Image**  info on images
- **Imagerevision** revision control
- Managementnode info, lastcheckin
- Subimages for cluster based reservations
- **Request** core table checked by Management node
- Resourcepriv privs associated with resource grps
- User user information
- Usergroup groups users can be in, custom or LDAP
- Userpriv privs associated with user groups

## NC State University L STATE INTOFMATION TECNNOlOGY DIV

## VCL Infrastructure - Management node

#### **Management Node (MN)**

**State driven**, polls database for assigned tasks

- **New**  new request, checks assigned blade, confirms or loads image, bare metal or VM
- **Reserved** waits for user ACK, moves to inuse/timeout
- **Inuse**  monitors user connection, notifies user of end time, if user disconnected for given time period, reclaim
- **Timeout** based off laststate, reload or mark available
- **Deleted** user initiated delete can be at anytime, reload or make available depending on laststate
- **Imageprep** prep environment for imaging mode
- **Image** image the machine, partimage for Bare metal, transfer VM files for hyperviser to Image Library
- **MakeProduction** sets images into production based on image owners request
- **Preload** preloads blades for future reservations
- **Block Request** prepares blocks of machines for course/workshops
- **Reload**  reloads a blade through web app can choose to reload a specific machine

### NC State University L STATE INTOFMATION TECNNOlOGY DIV

## VCL Infrastructure - Management node

#### **Management Node(MN)**

- **Loading process flow**, the **MN** performs these basic checks when provisioning a blade. Based off the image profile, different sub tasks are preformed.
	- Confirms requested image exists in image library
	- Confirms assigned blade/resource is under **MN** control
	- Checks if requested image is preloaded on assigned blade
	- Loads blade using xCAT commands if bare metal, if VM copies vm disk files to VM Host server and starts vm guest
	- Monitors loading process
	- Updates the request state that blade/resource is ready
	- Moves to next state
- <sup>o</sup> Different provisioning techniques can be implemented, just need to add support for it into VCLD. xCAT preferred.

## NC State University L STATE INTOFMATION TECNNOlOGY DIV

## VCL Infrastructure Management node

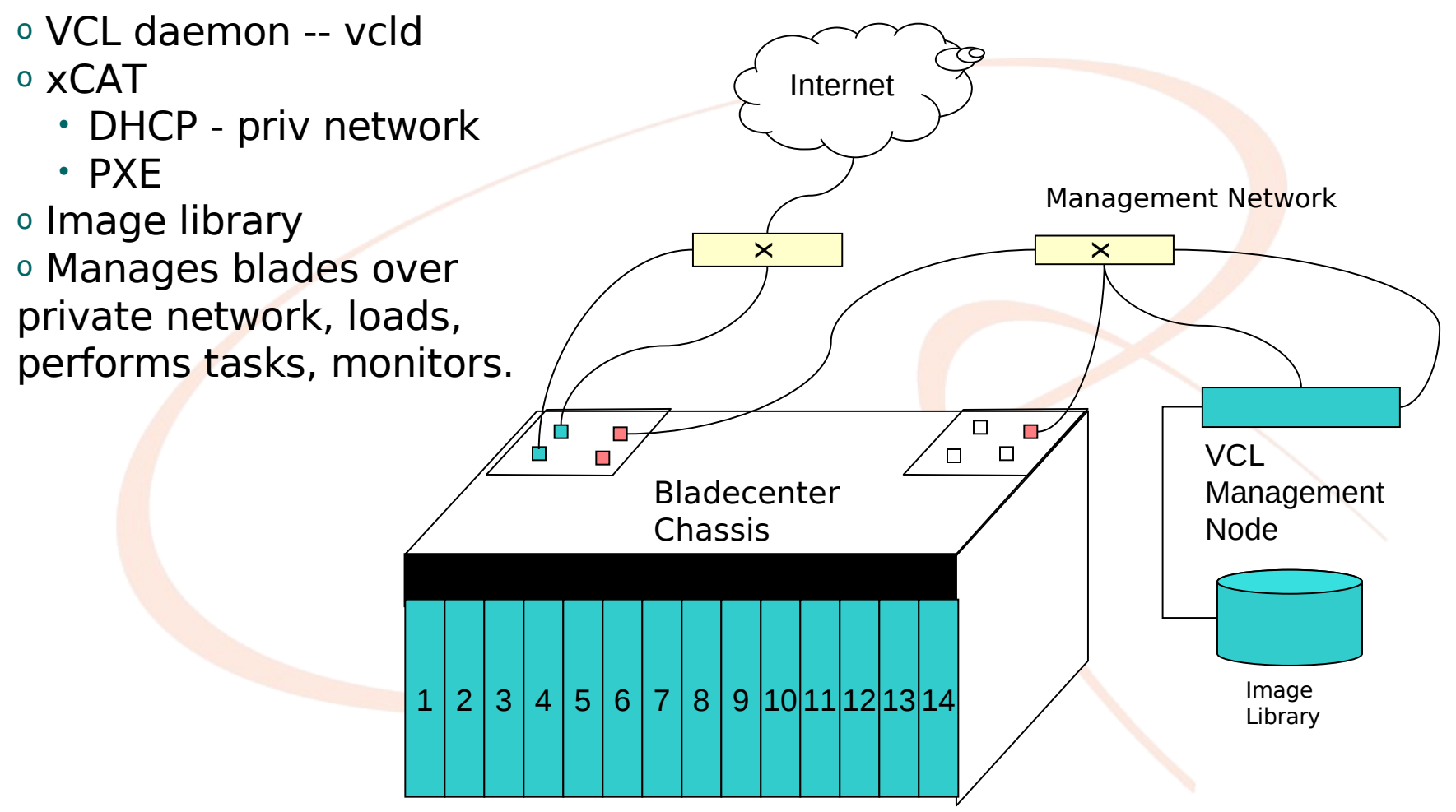

## North Carolina State University Virtual Computing Lab Model

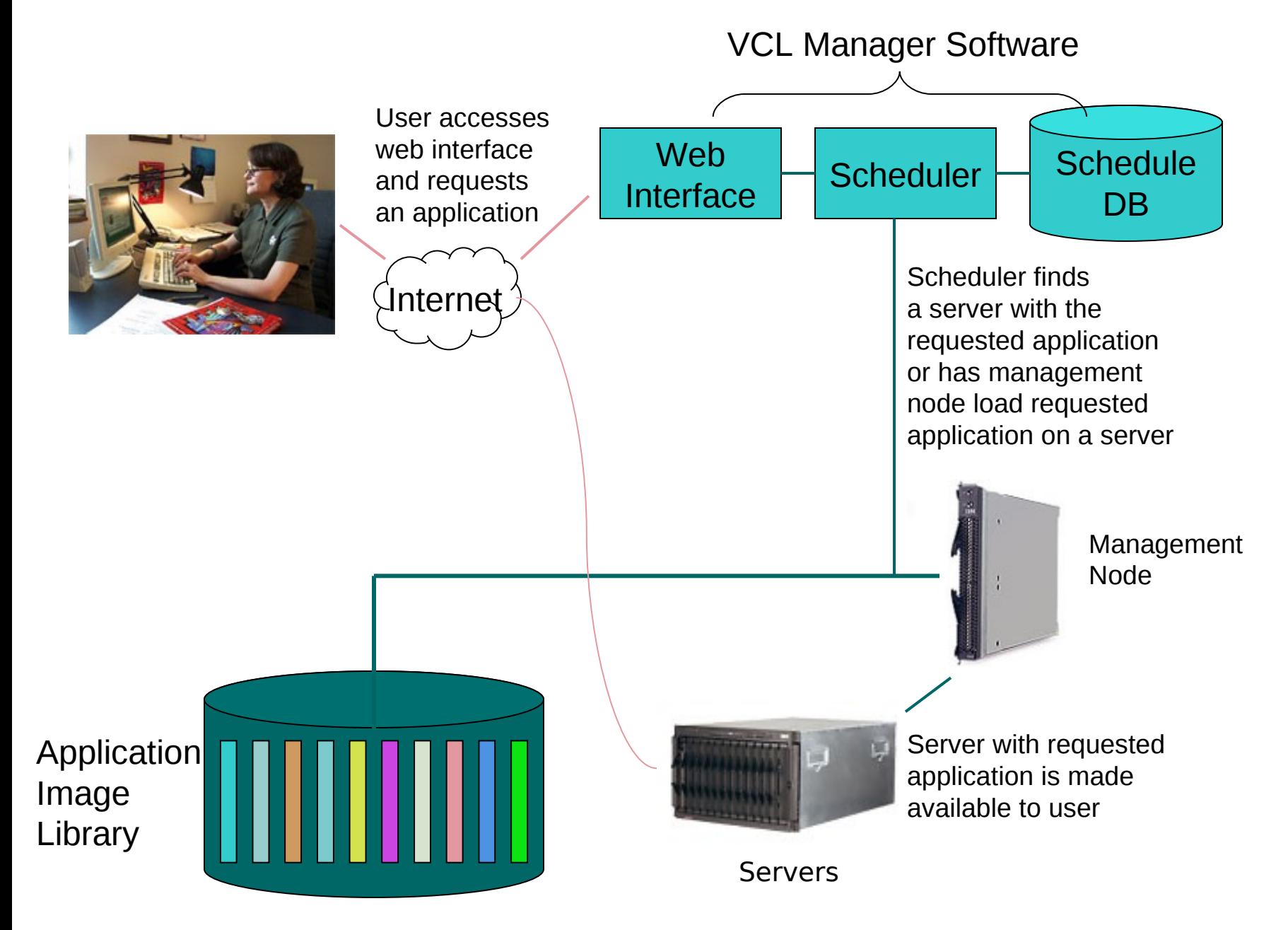

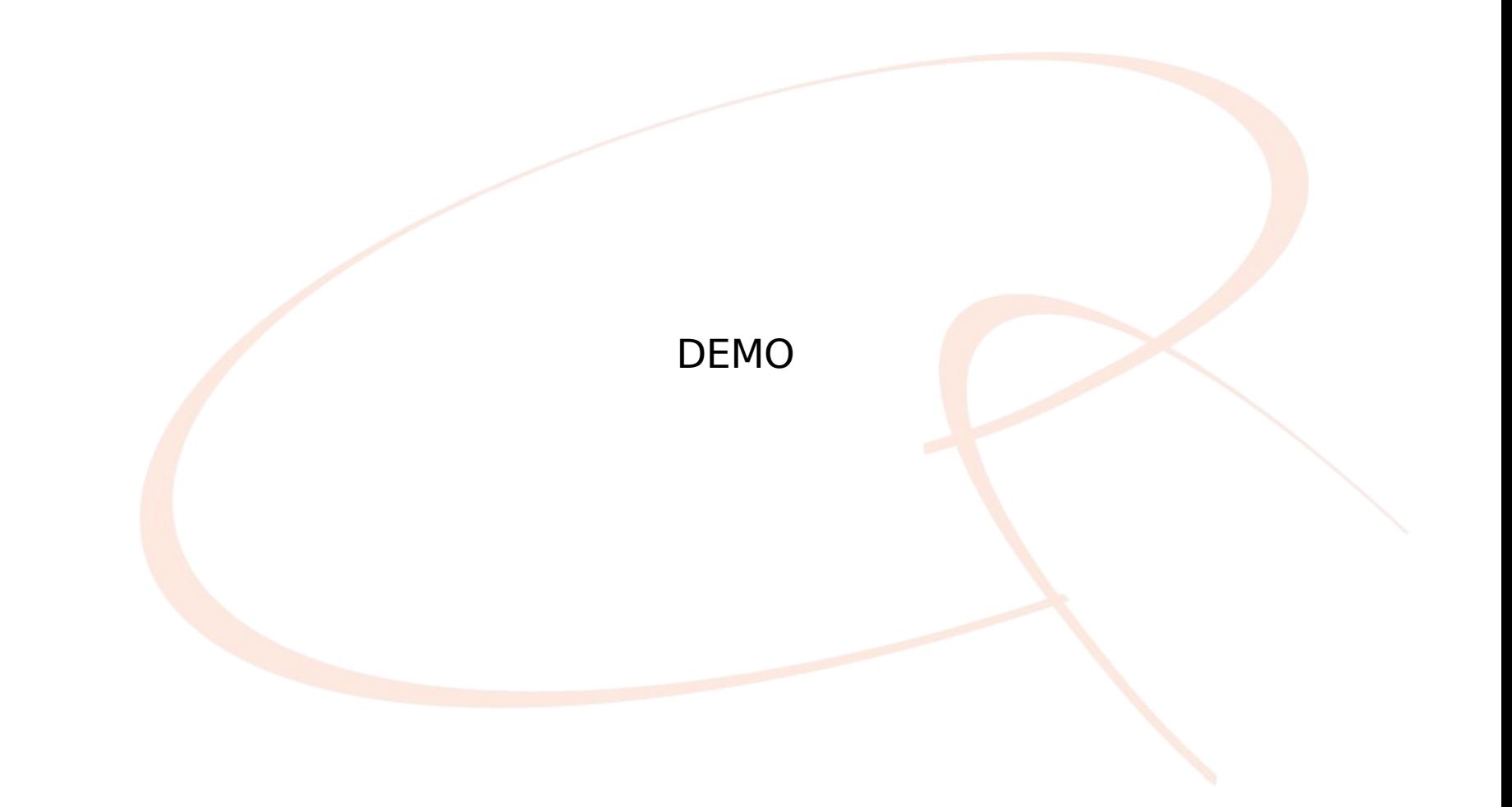

## Differentiator: User to Image to Resource Mapping, Management

& Provenance

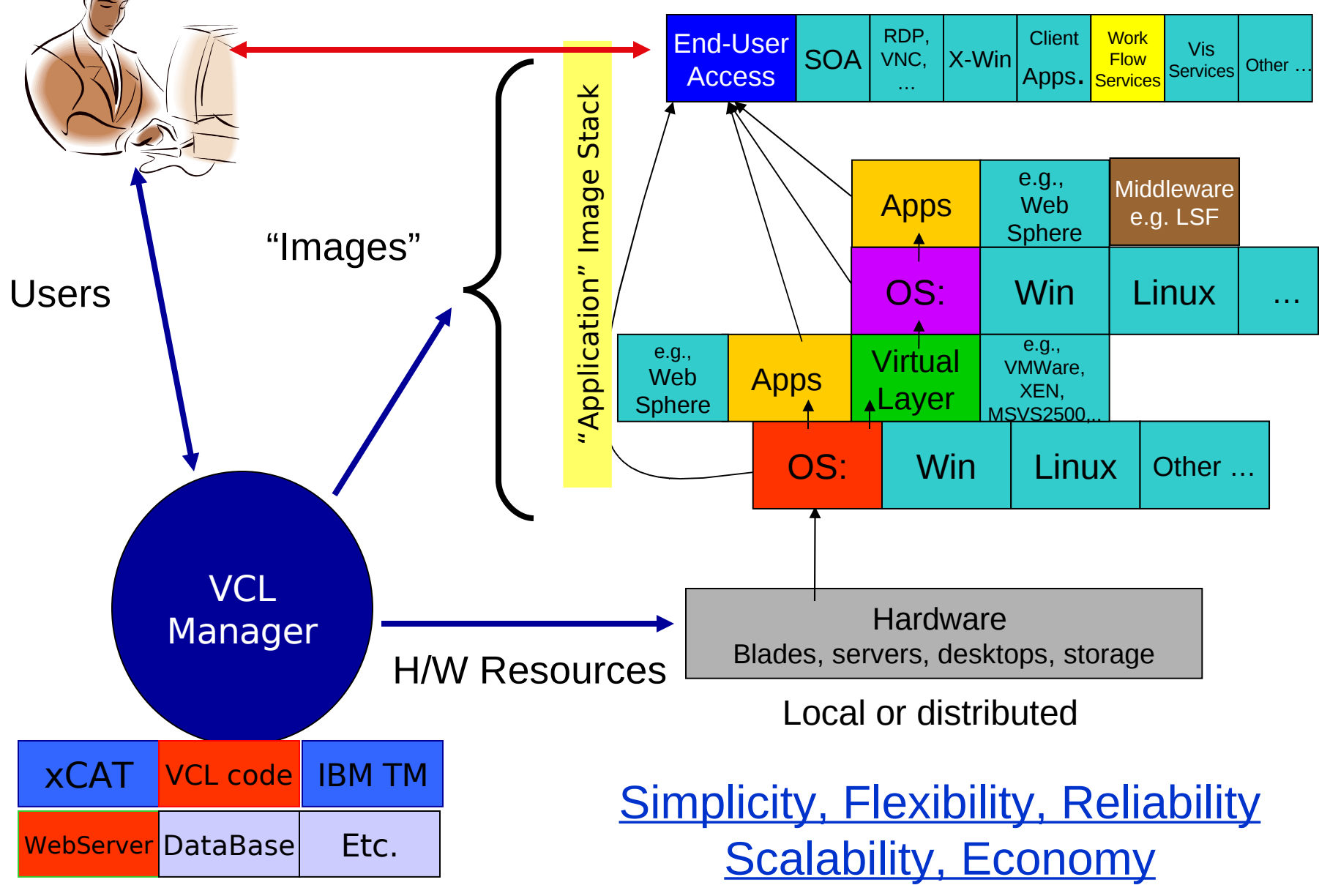

## The Virtual Computing Initiative: Anytime, Anywhere On Demand Computing

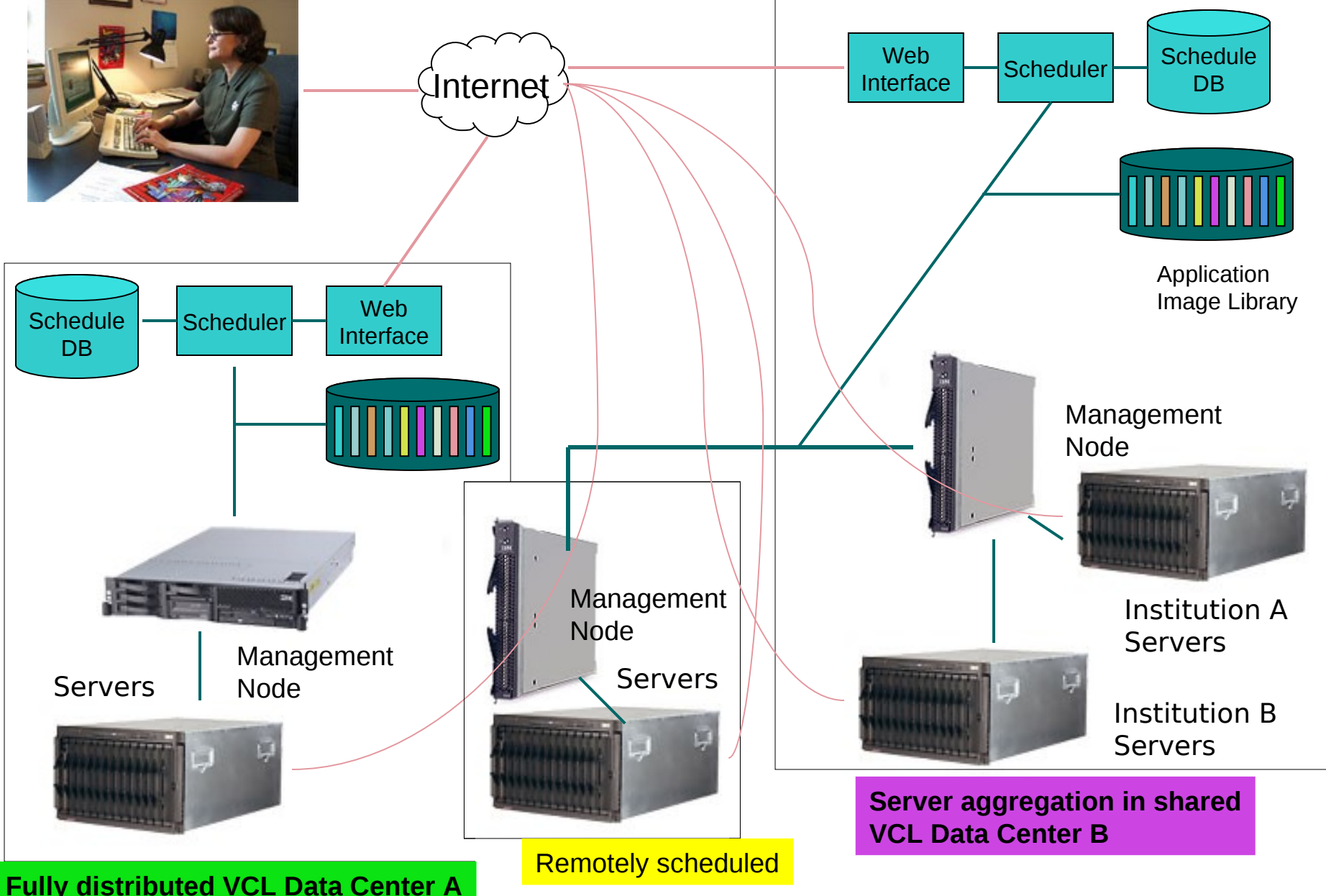

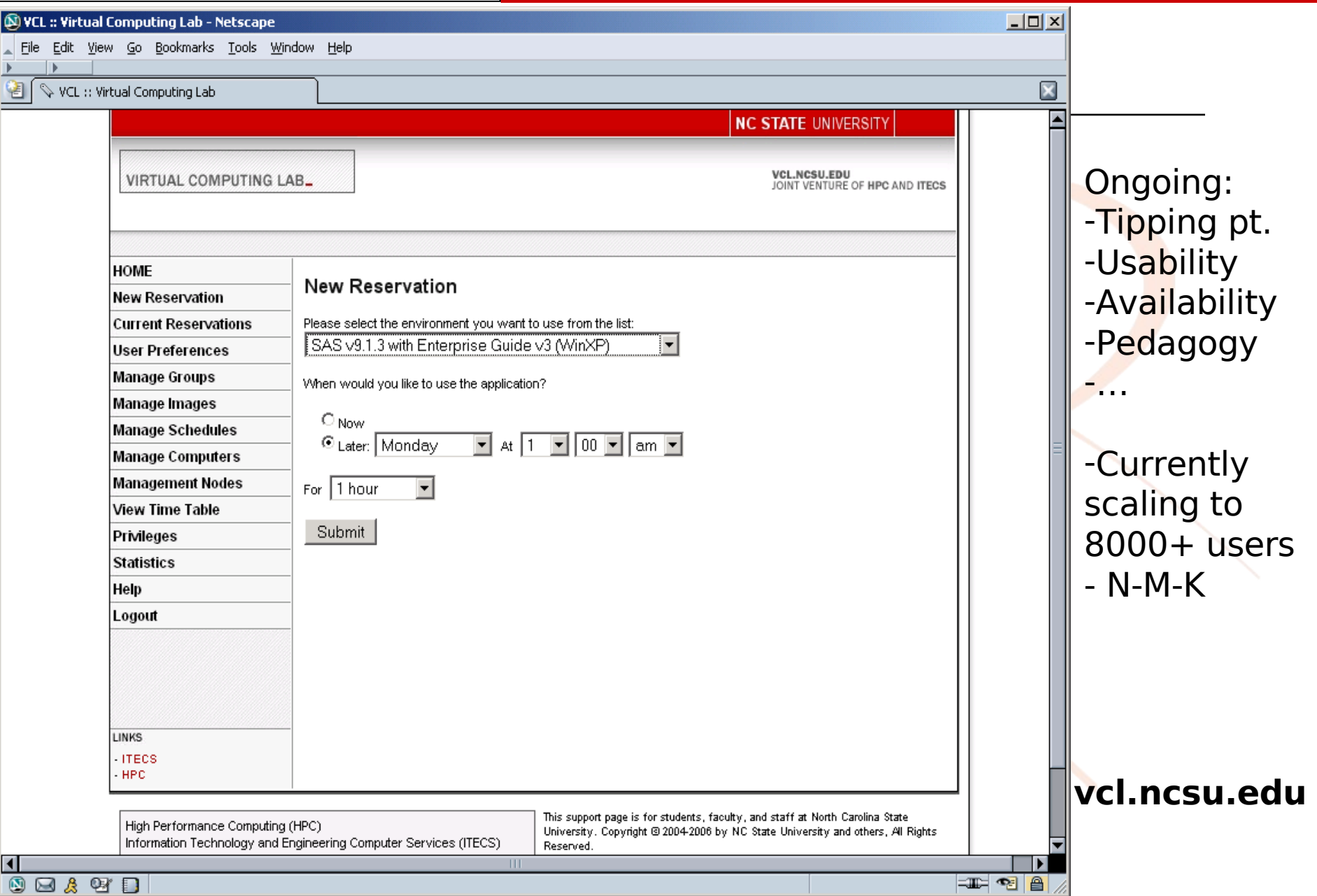

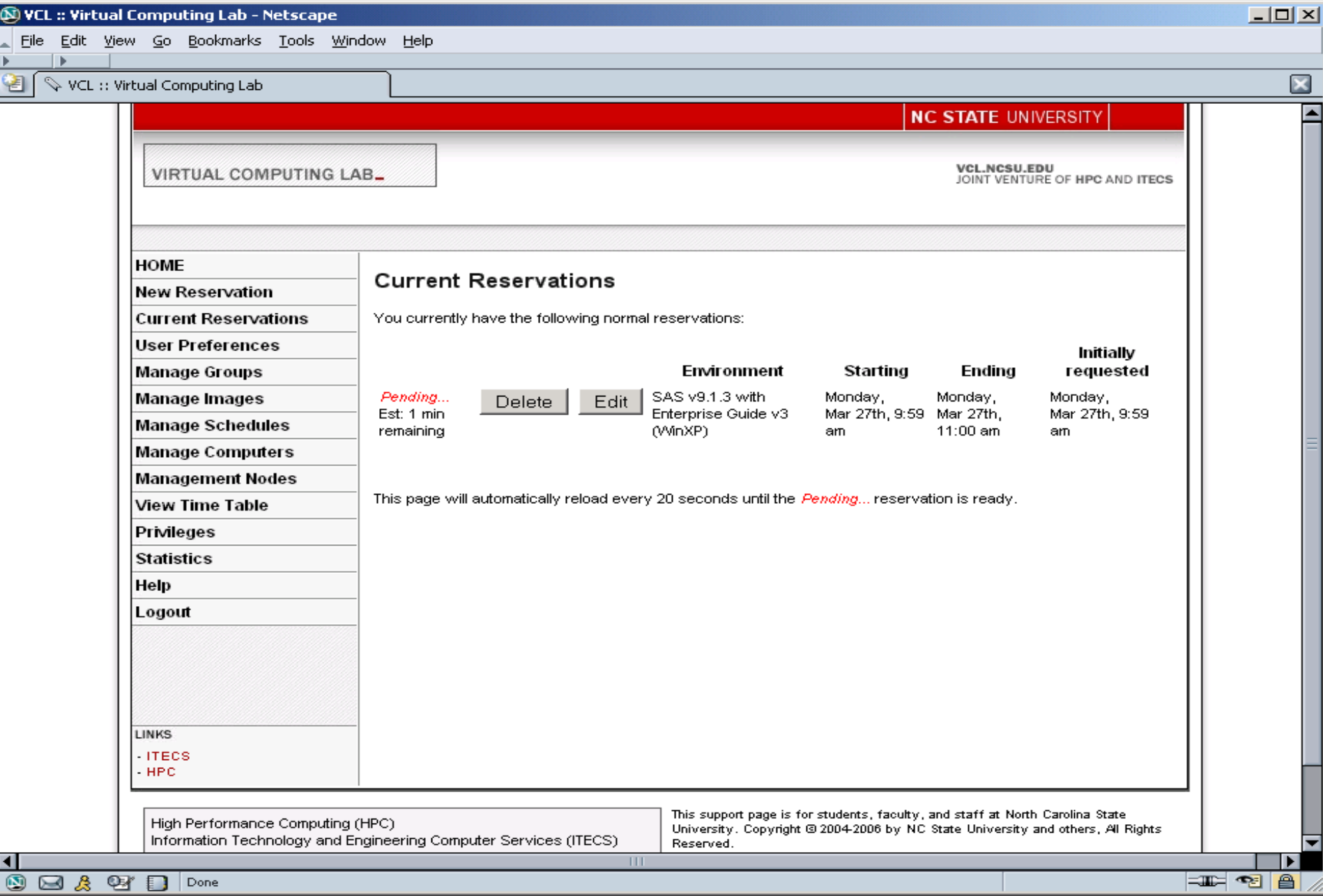

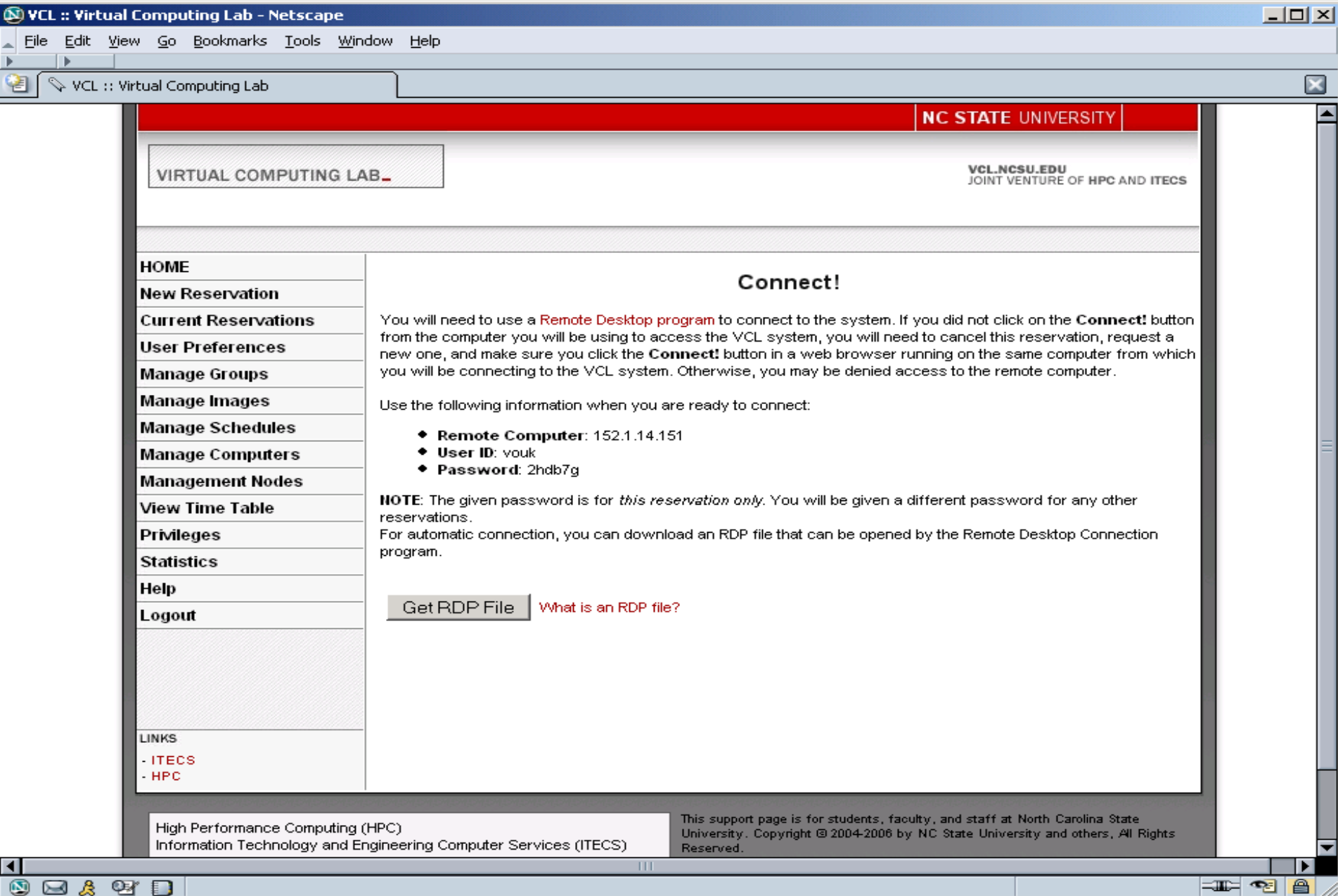

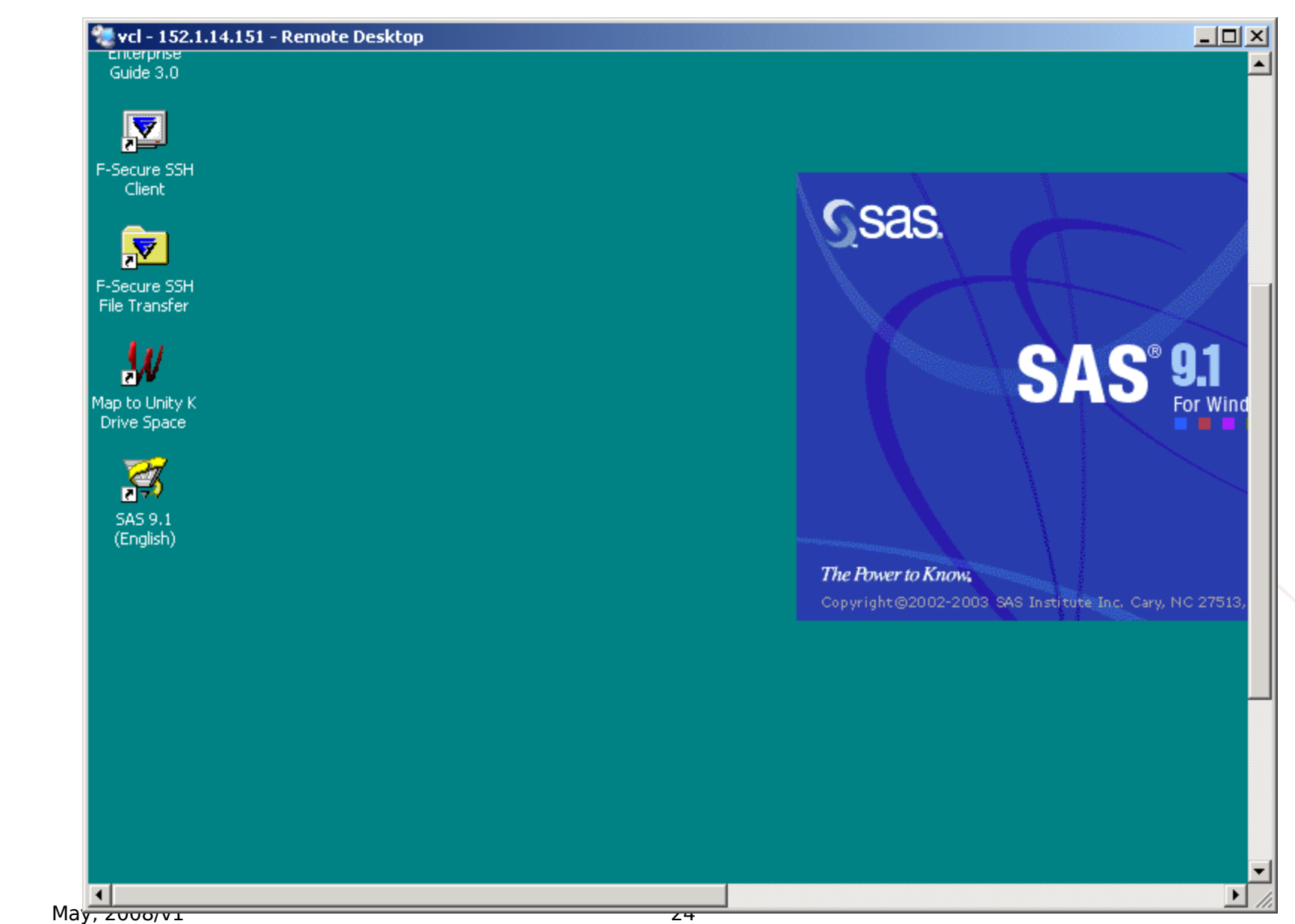

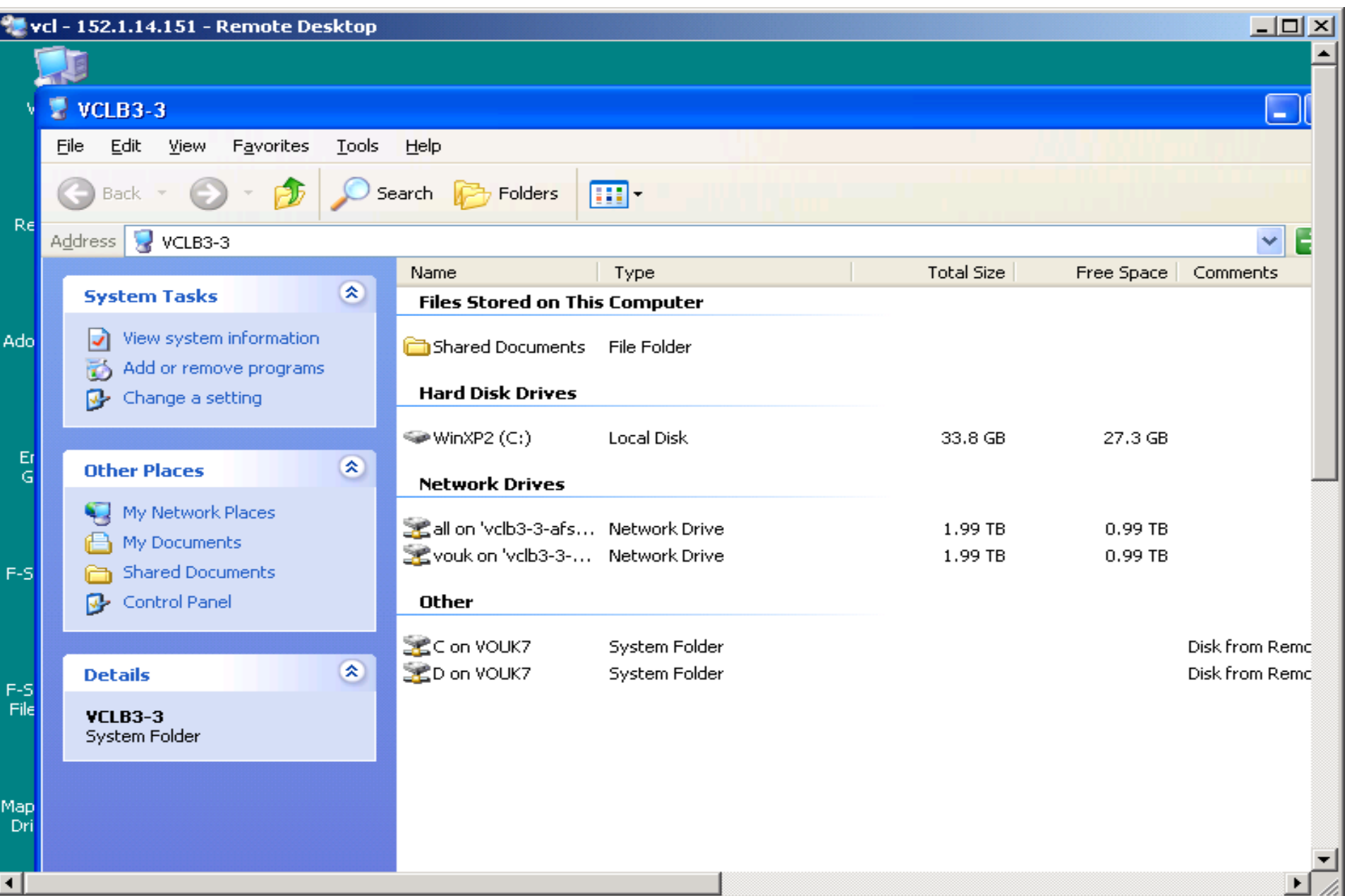

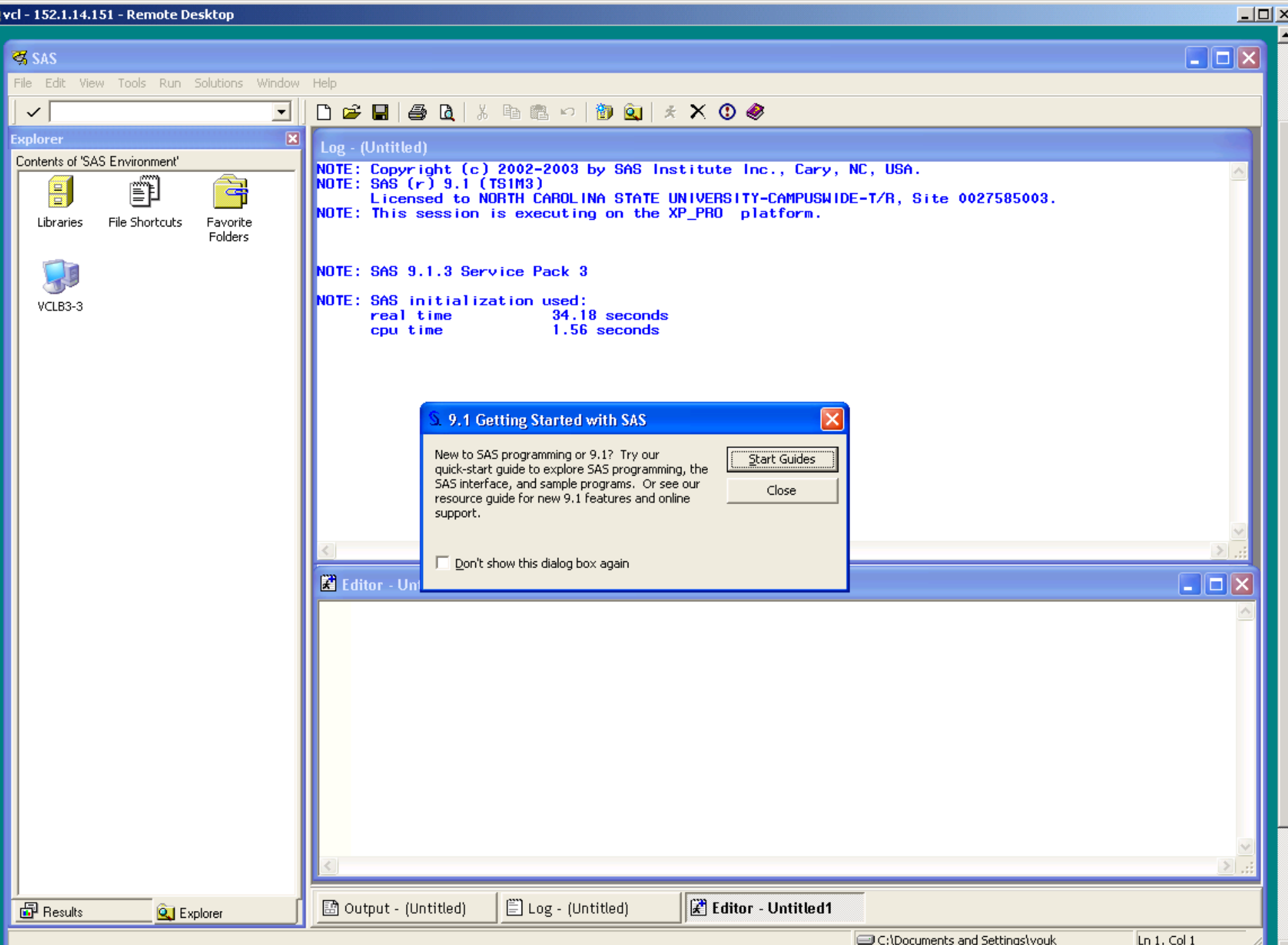

⊡

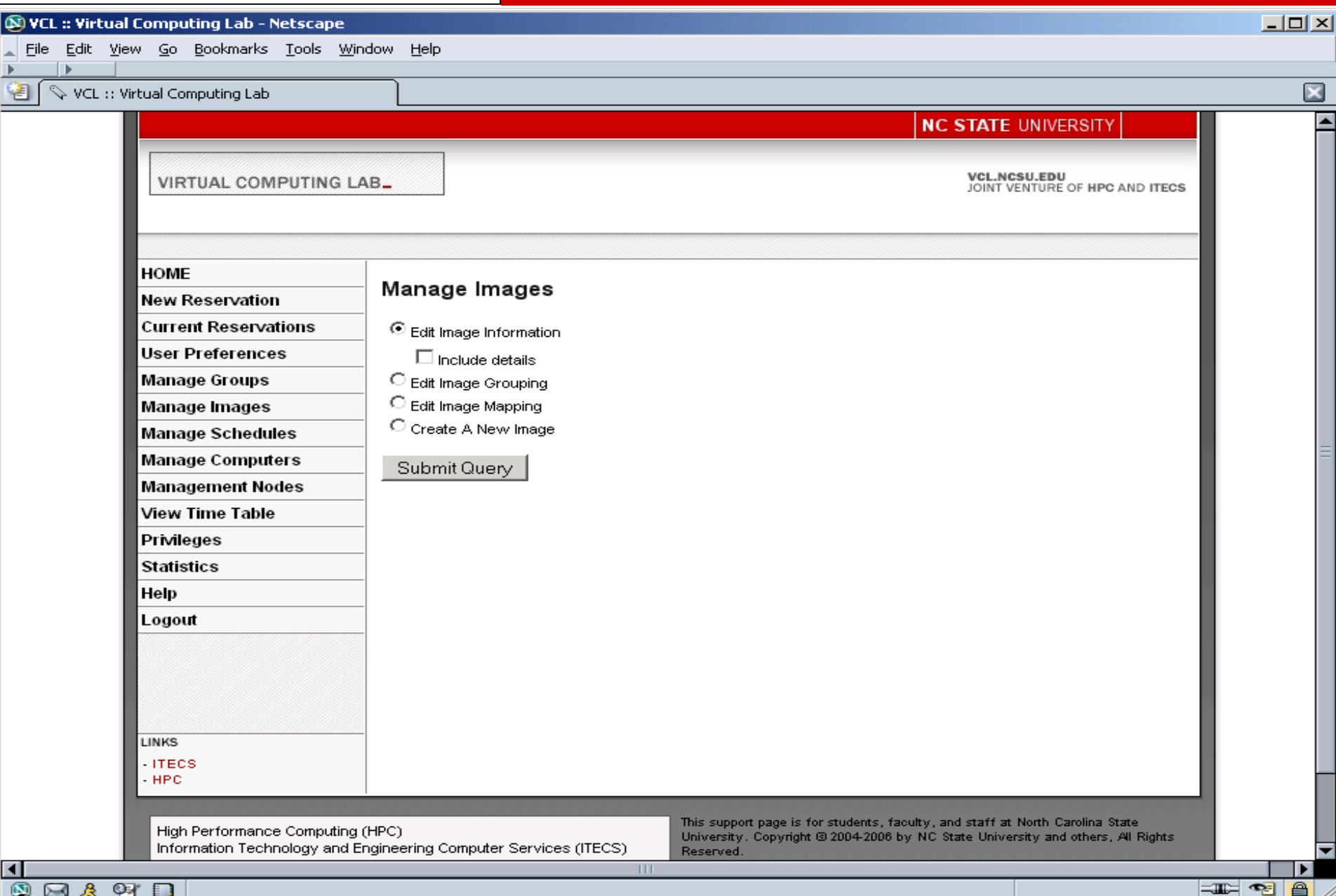

### NC State University L STATE INTOFMATION TECNNOlOGY DIV

#### (N) VCL :: Virtual Computing Lab - Netscape

Edit View Go Bookmarks Tools Window Help **File** 

#### VCL:: Virtual Computing Lab

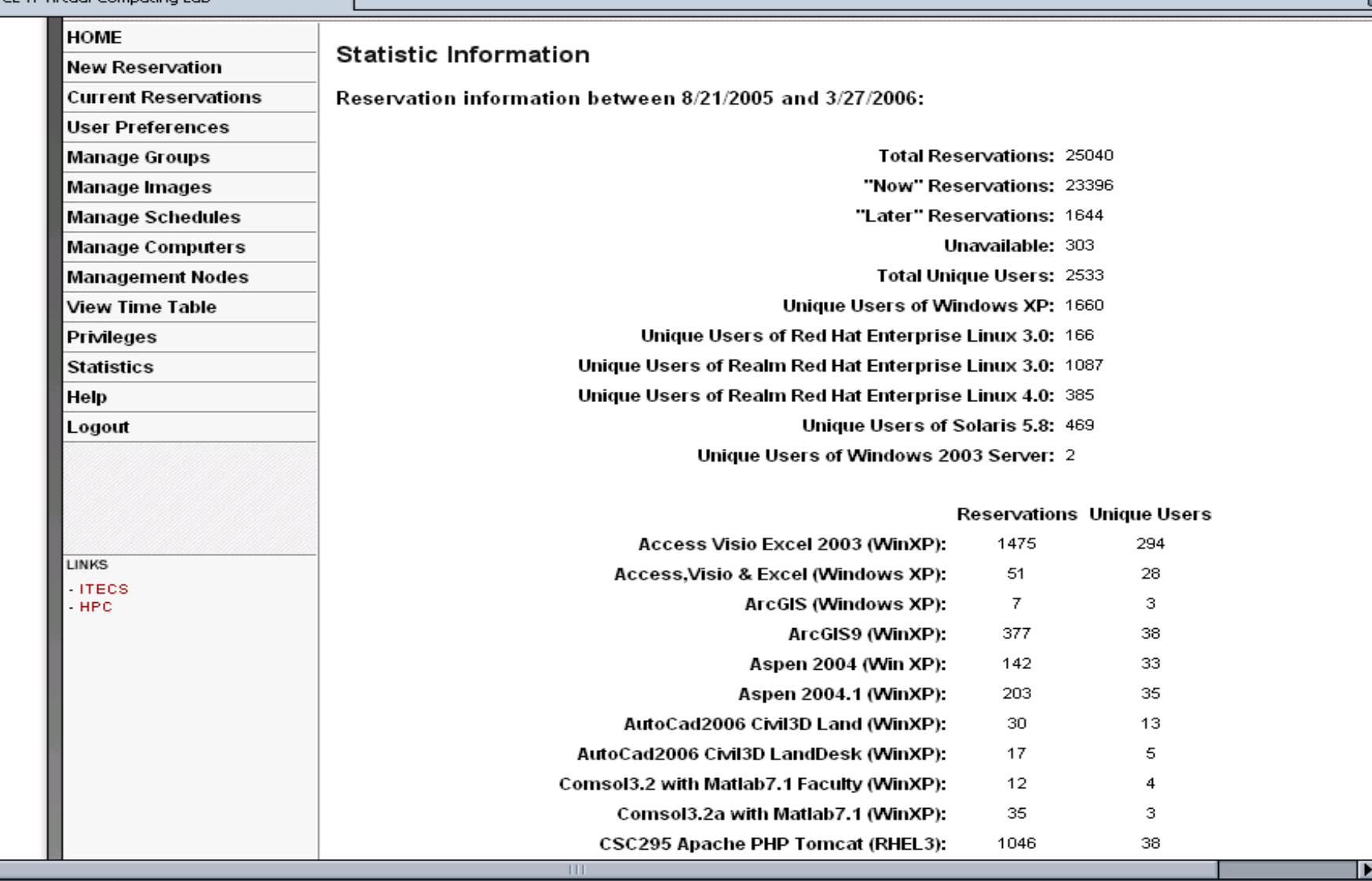

K.

 $\Box$ u $\times$ 

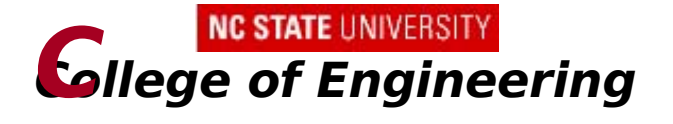

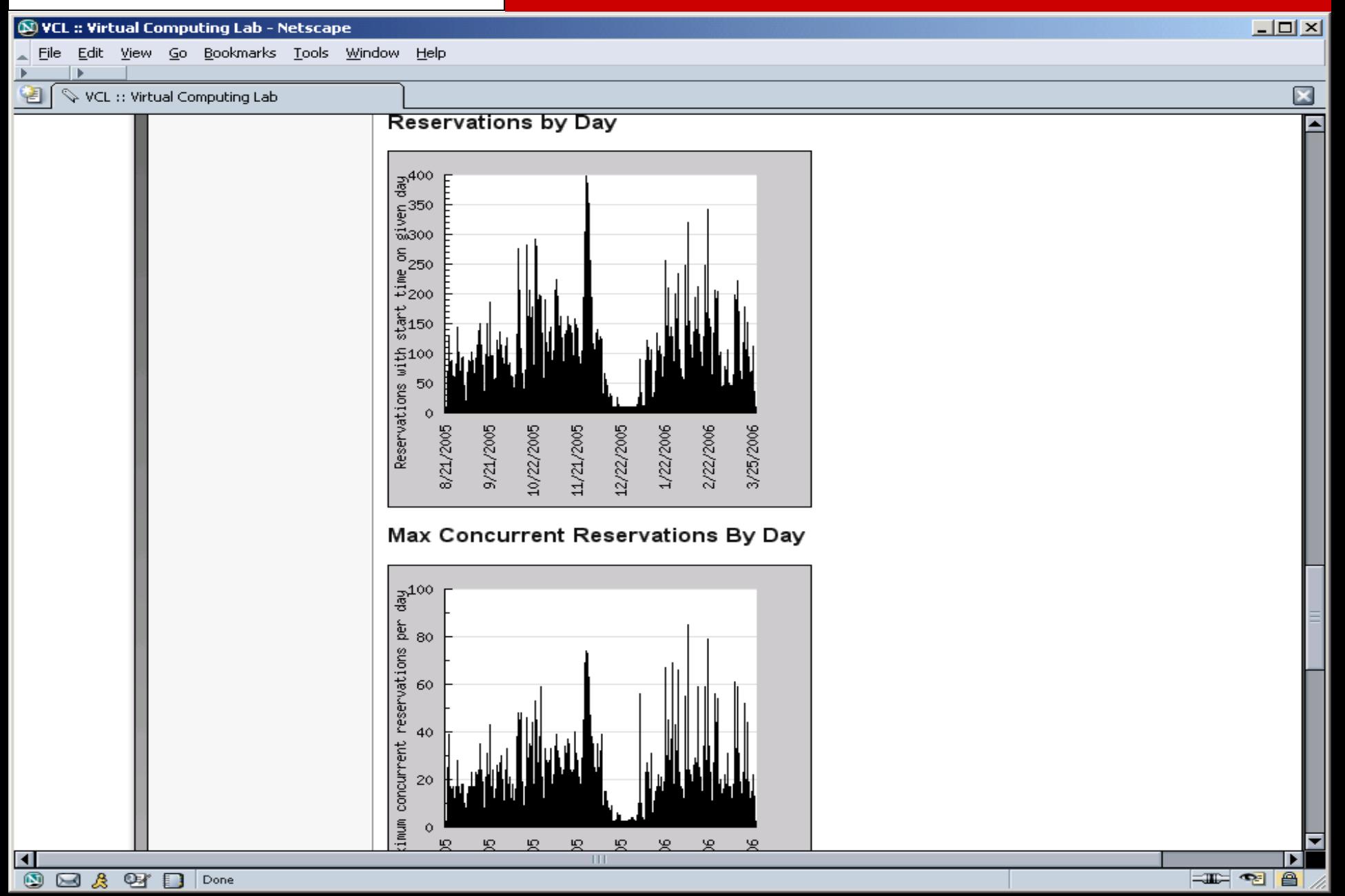

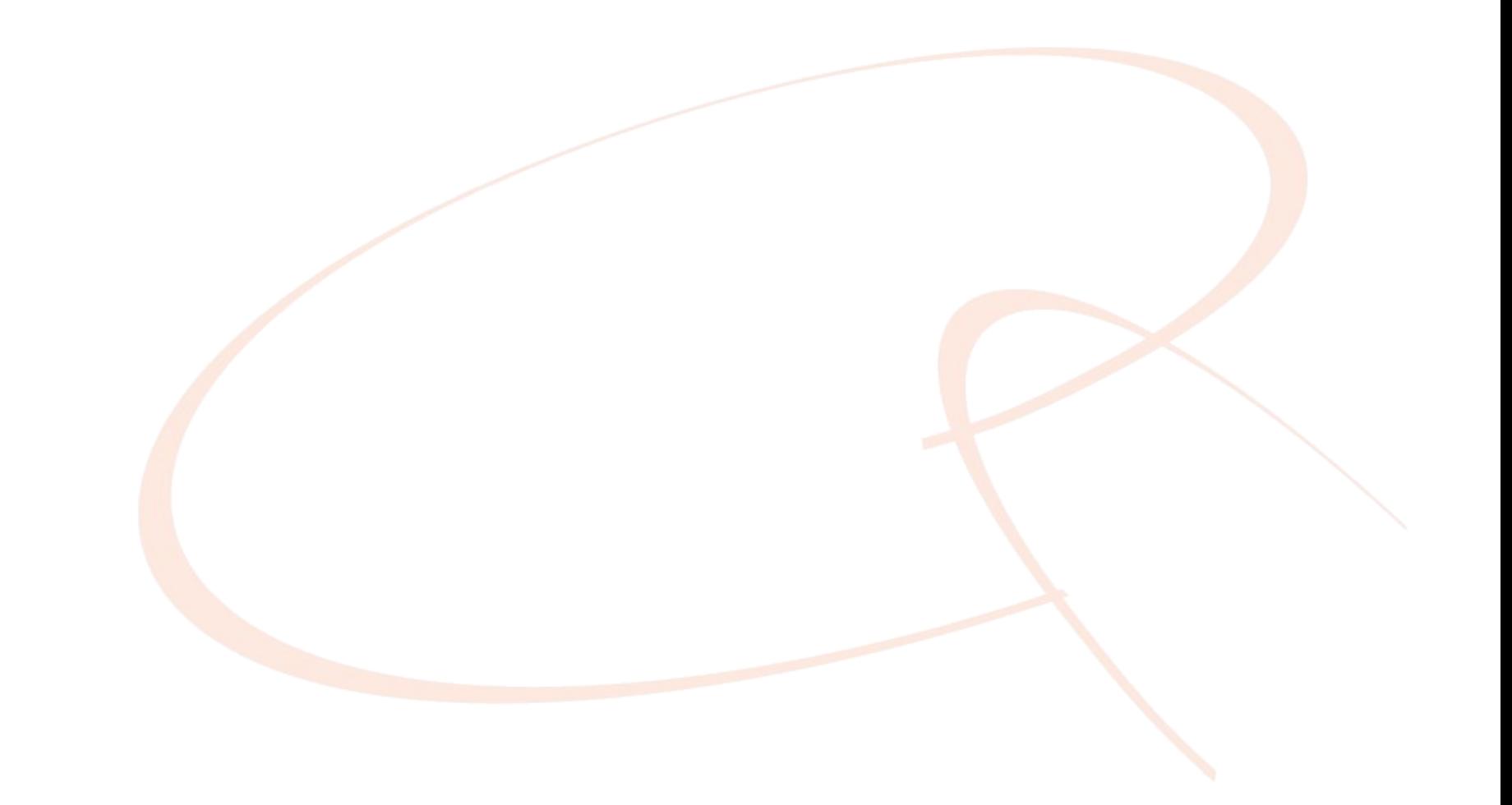